# Sistema de Inscripción en Línea CONALEP

**Incripción CONALEP** 

**CURP:** Ingresa CURP **FOLIO:** Ingresa Folio Este sistema funciona mejor con Descarga Tutorial: Google chrome

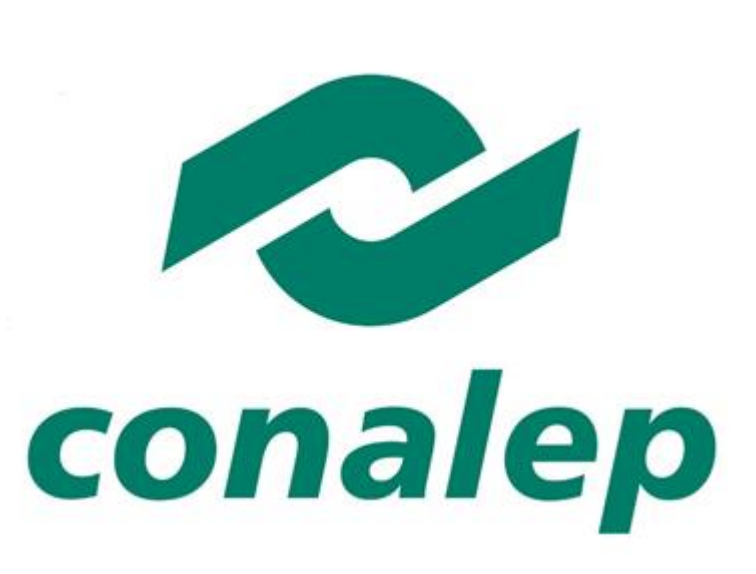

# **https[://alumno.conalep.edu.mx/inscripcion](https://alumno.conalep.edu.mx/inscripcion)**

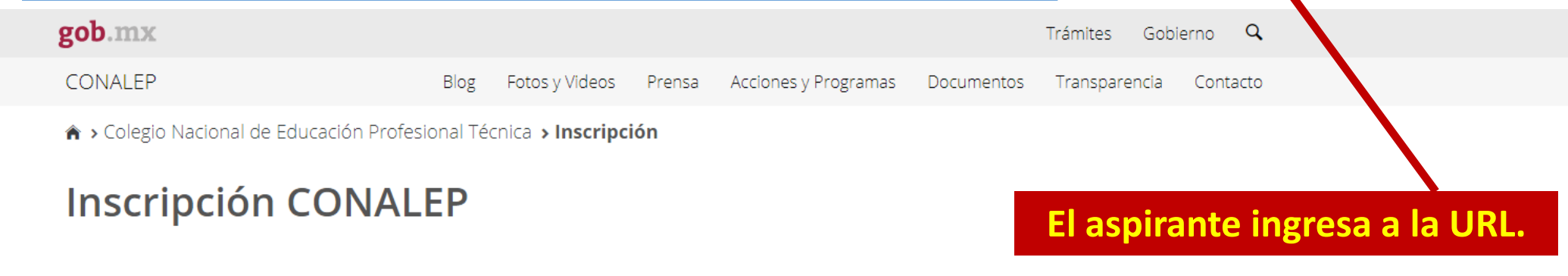

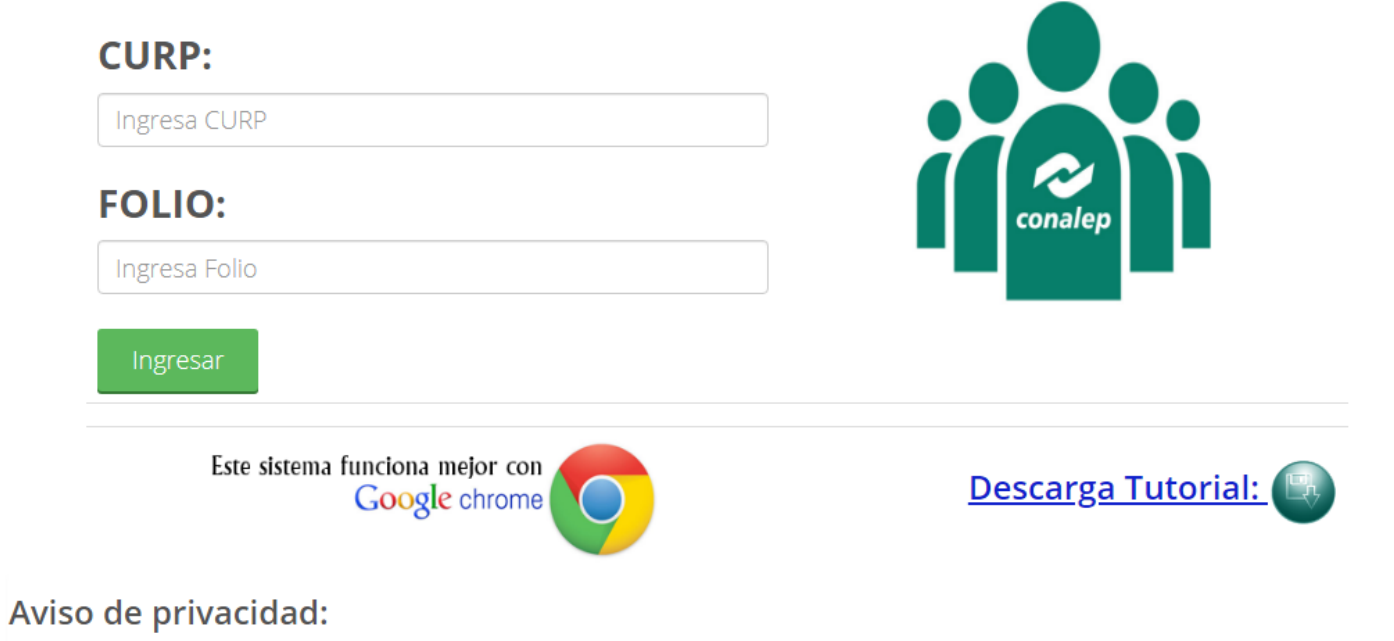

El Colegio Nacional de Educación Profesional Técnica (CONALEP), a través de la Dirección de Servicios Educativos, con domicilio en Calle 16 de septiembre No. 147 norte, Colonia Lázaro Cárdenas, C.P. 52148, Metepec, Estado de México, es el responsable del tratamiento de los datos personales que se obtengan en los procesos de registro, control y seguimiento de la información personal, académica y laboral de los aspirantes a alumnos, alumnos y egresados del Sistema CONALEP; registro, control y seguimiento de trayectoria académica para la obtención de apoyos económicos (becas y premios), evaluación, certificación de estudios, y tramites de titulación; y Trámites administrativos de pago y credencialización. Los cuales serán protegidos conforme a lo dispuesto por la Ley General de Protección de Datos Personales en Posesión de Sujetos Obligados, y demás normatividad que resulte aplicable.

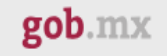

CONALEP Blog Fotos y Videos Prensa Acciones y Programas Documentos Transparencia Contacto

A > Colegio Nacional de Educación Profesional Técnica > Inscripción

# **Inscripción CONALEP**

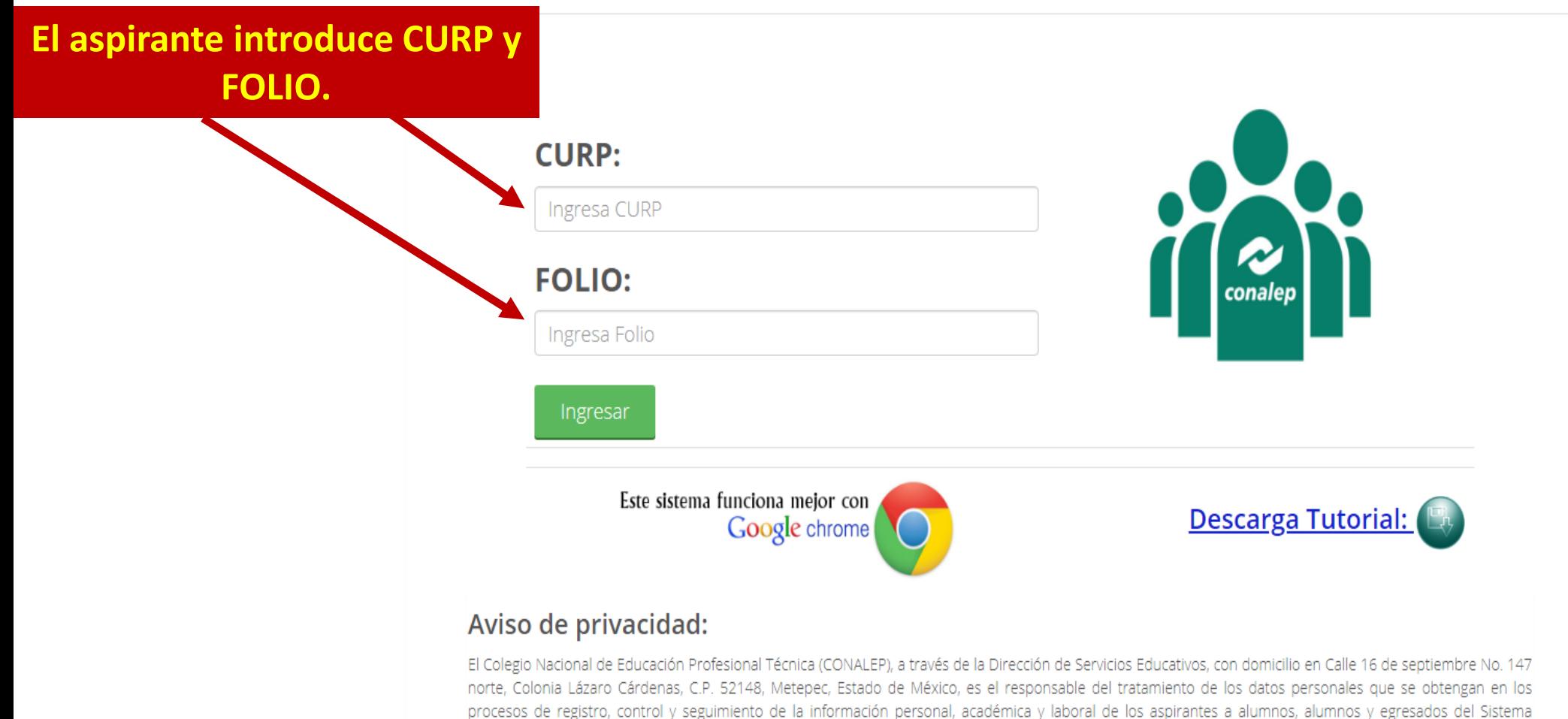

CONALEP; registro, control y seguimiento de trayectoria académica para la obtención de apoyos económicos (becas y premios), evaluación, certificación de estudios, y tramites de titulación; y Trámites administrativos de pago y credencialización. Los cuales serán protegidos conforme a lo dispuesto por la Ley General de Protección de Datos Personales en Posesión de Sujetos Obligados, y demás normatividad que resulte aplicable.

de México, C.P. 52148

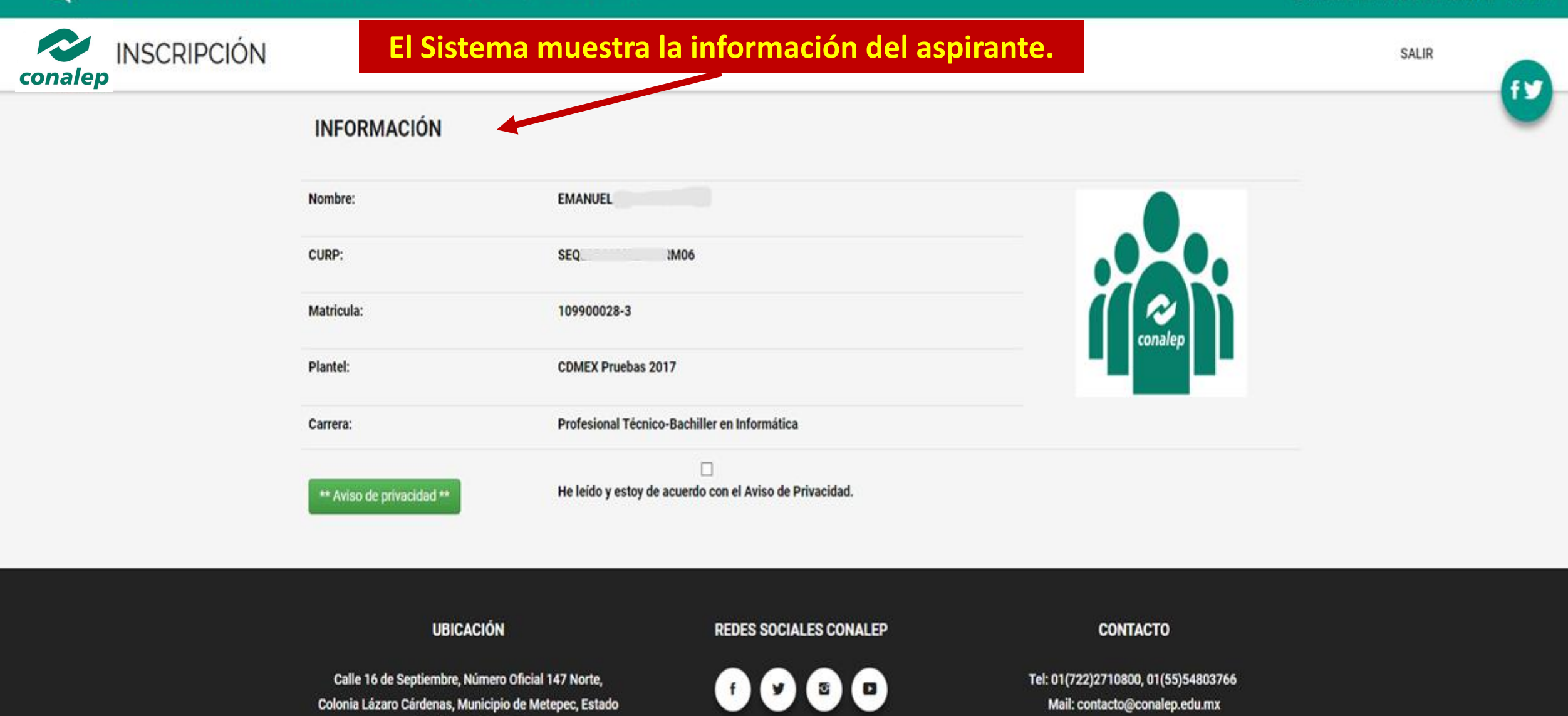

Colegio Nacional de Educación Profesional Técnica.(SV1)

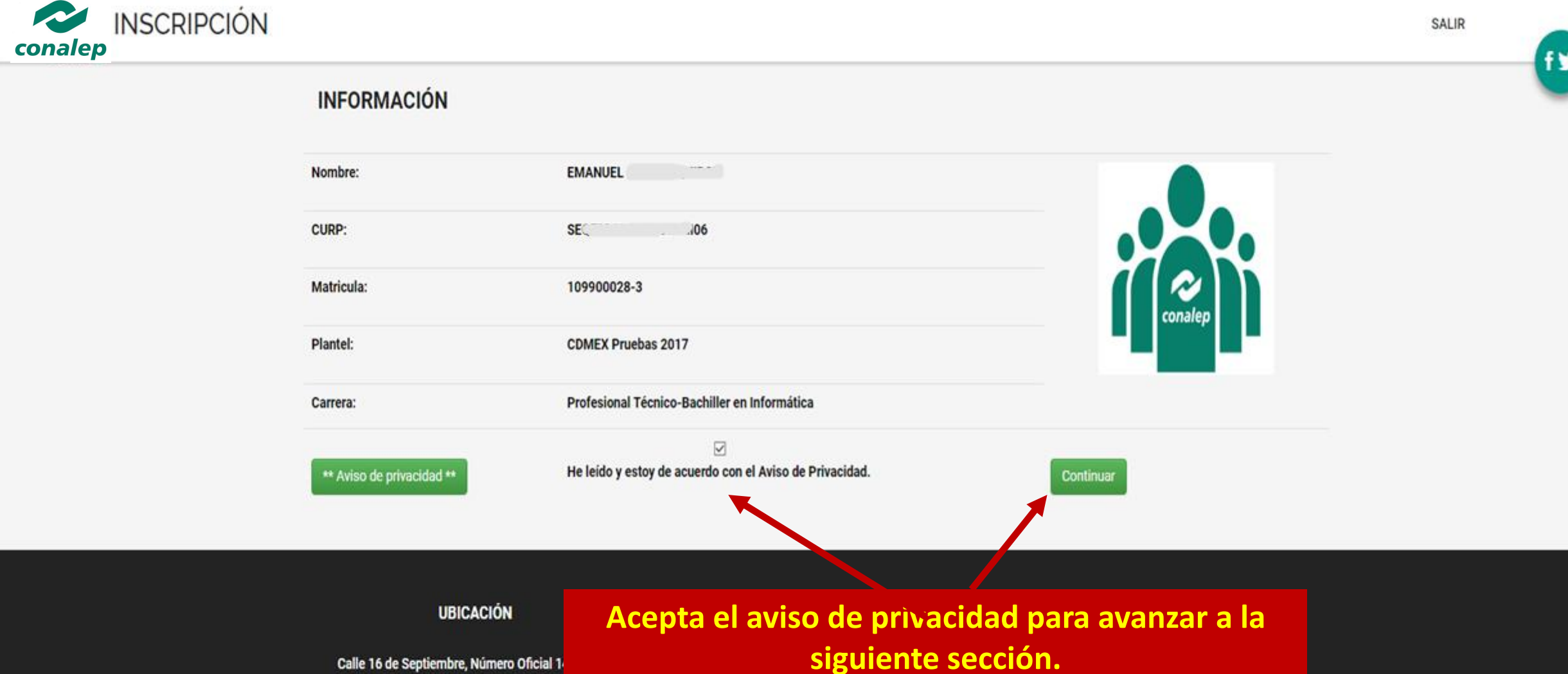

Colonia Lázaro Cárdenas, Municipio de Metepec, Estado de México, C.P. 52148

Mail: contacto@conalep.edu.mx

Colegio Nacional de Educación Profesional Técnica.(SV1)

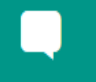

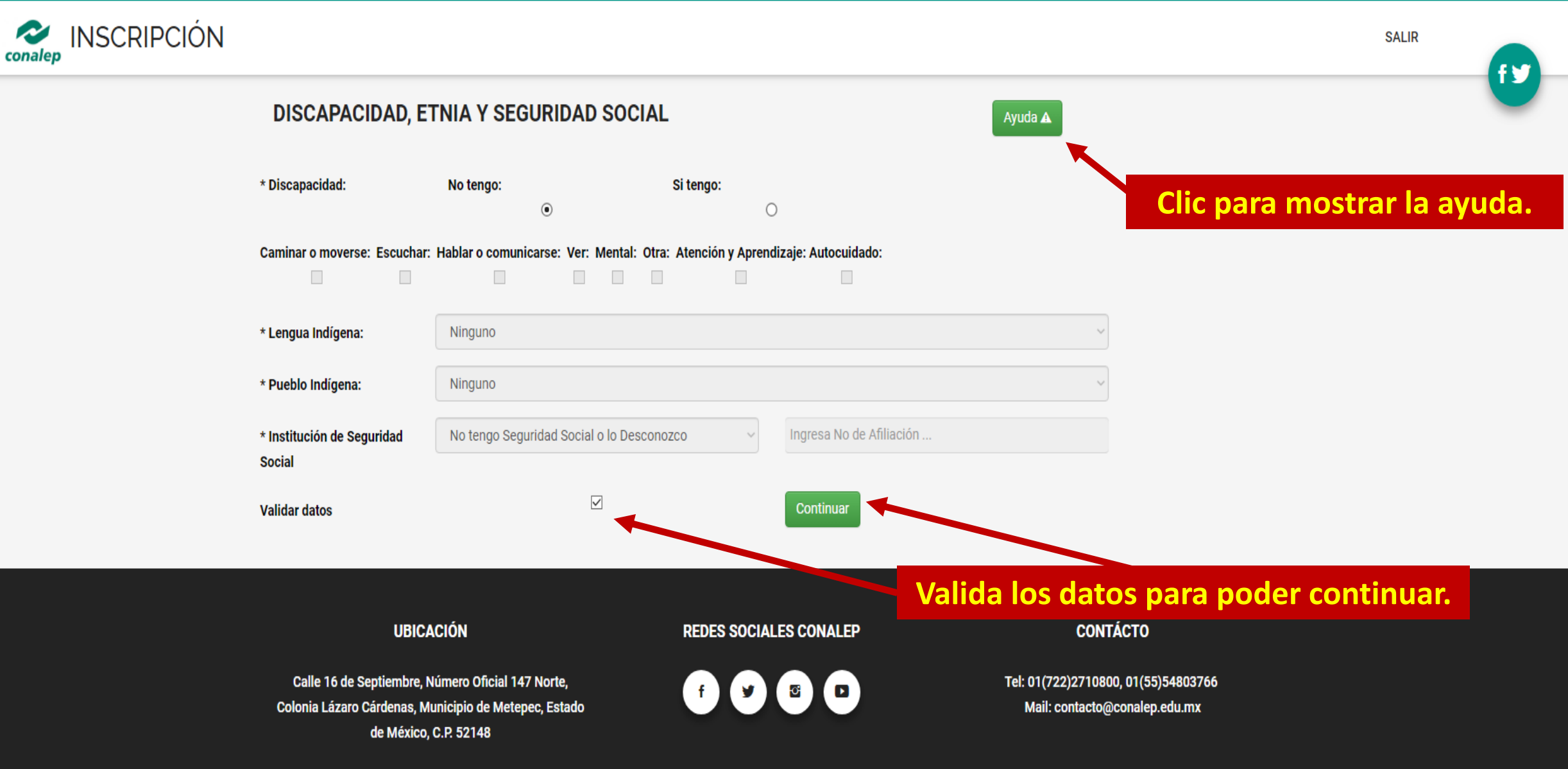

Colegio Nacional de Educación Profesional Técnica.

# **Ayuda de la sección Discapacidad, Étnia y Seguro Social**

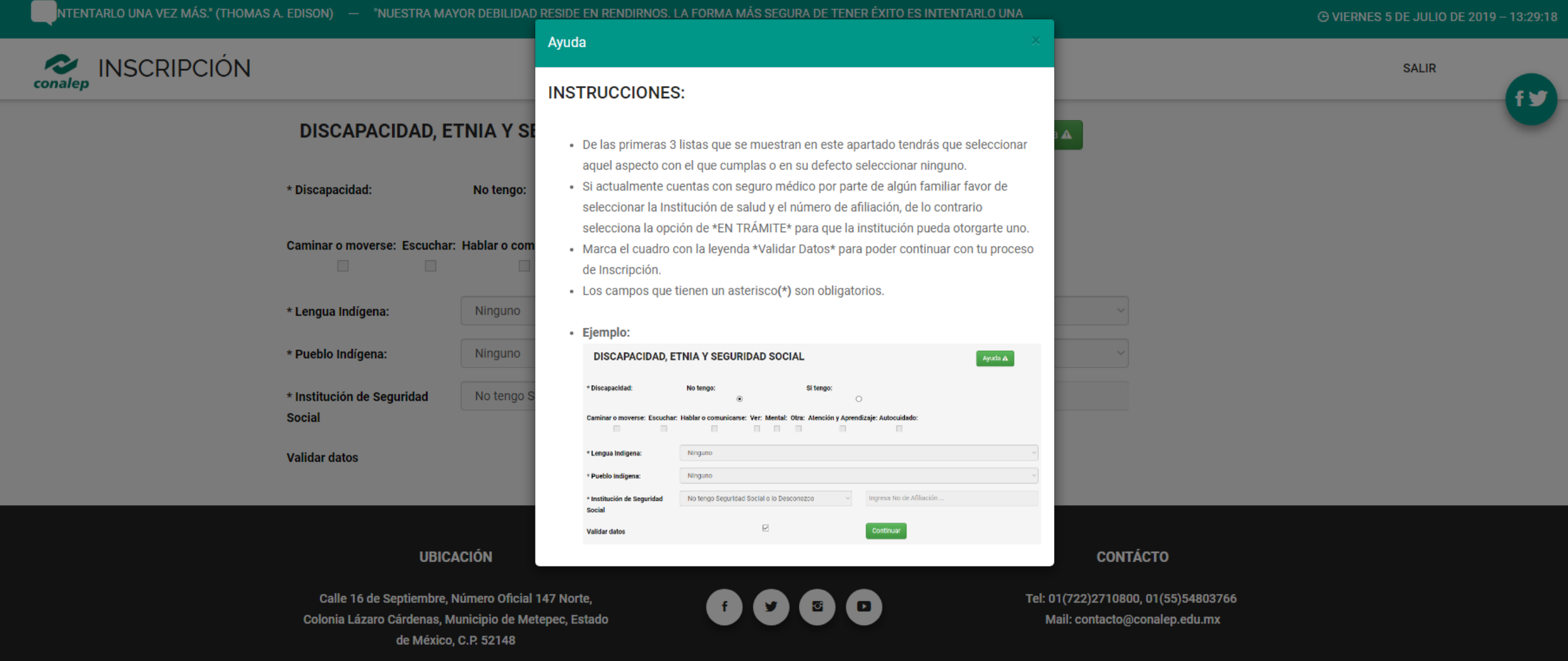

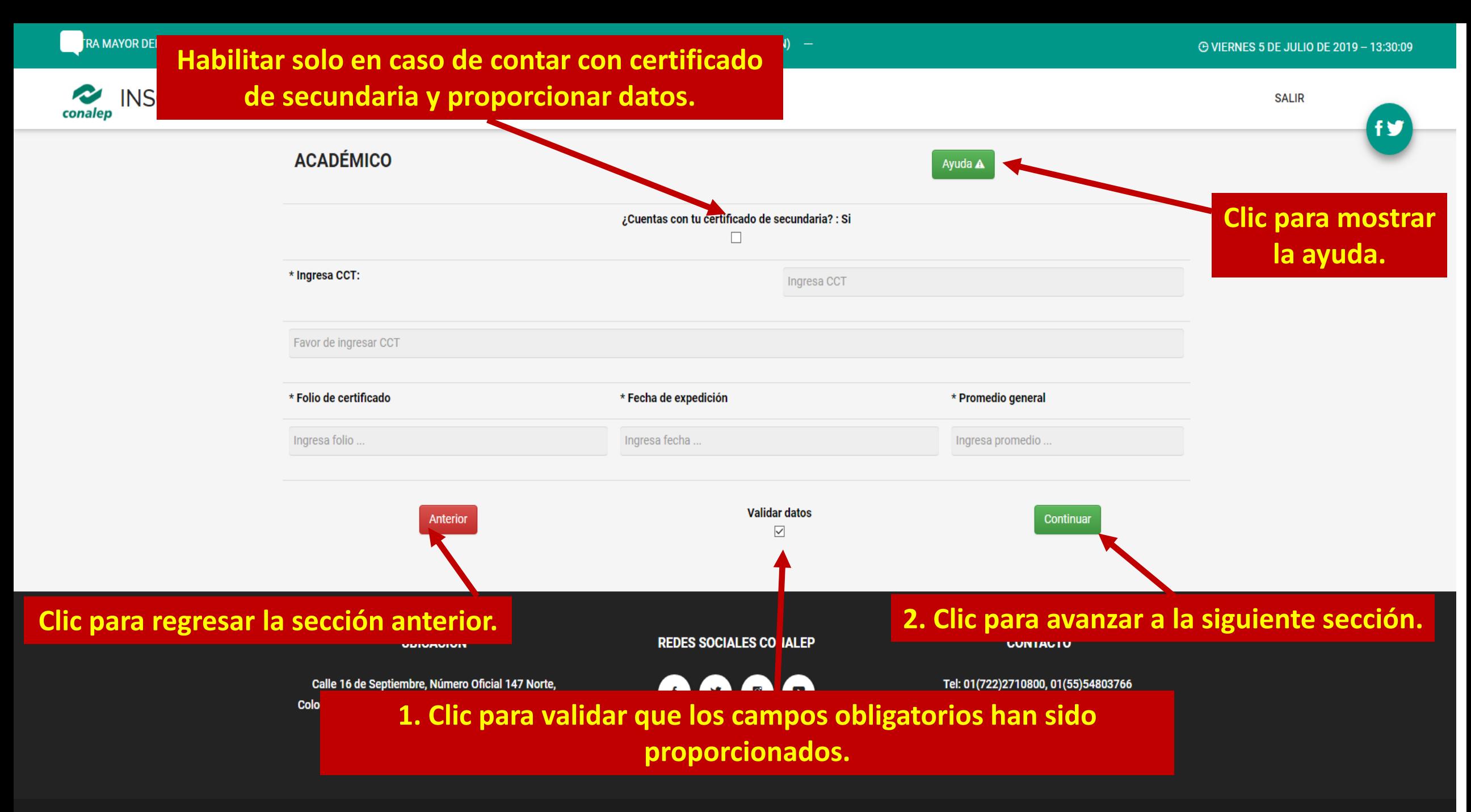

Colegio Nacional de Educación Profesional Técnica.

# **Ayuda de la sección Académico.**

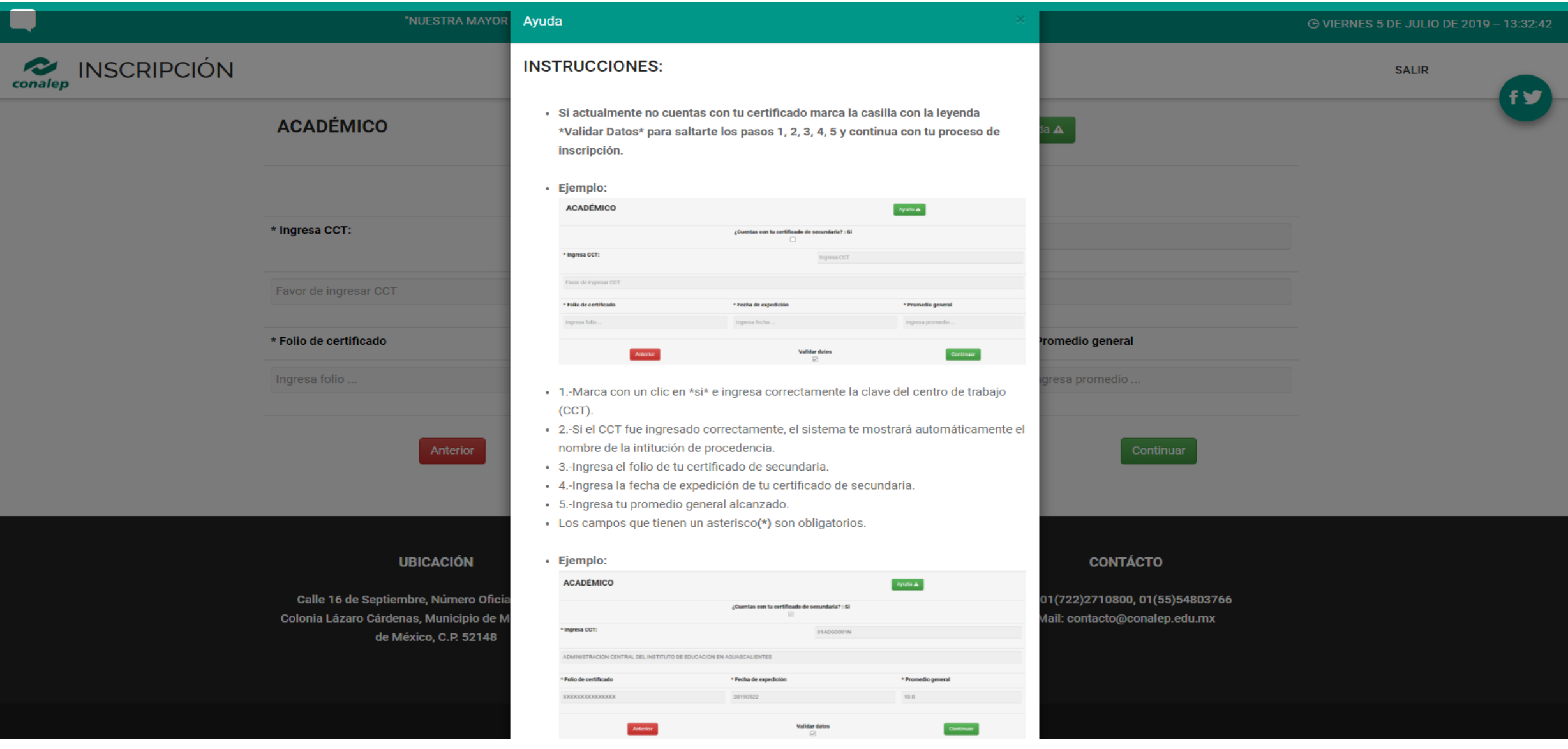

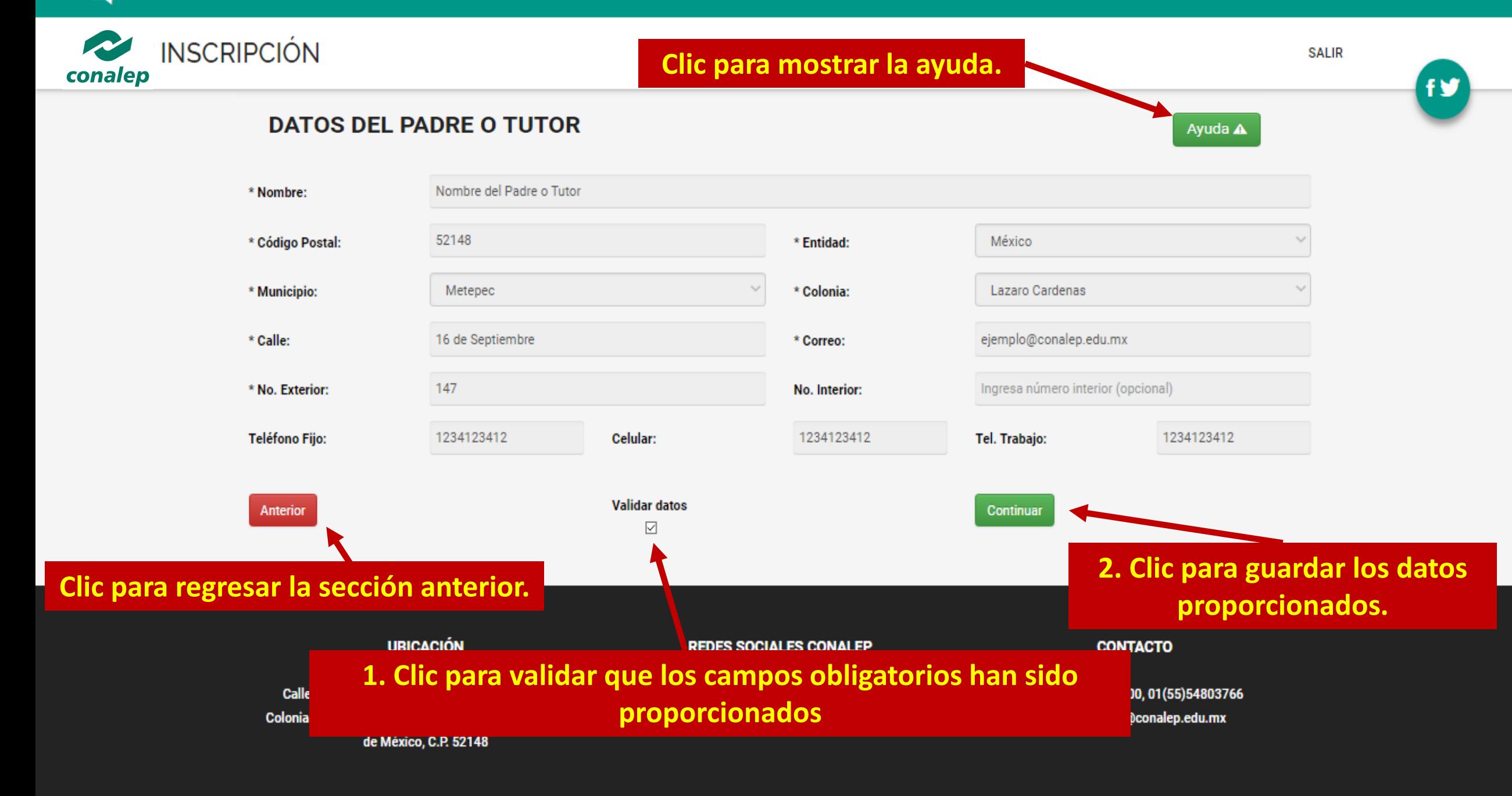

# **Ayuda de la sección Datos del Padre o Tutor**

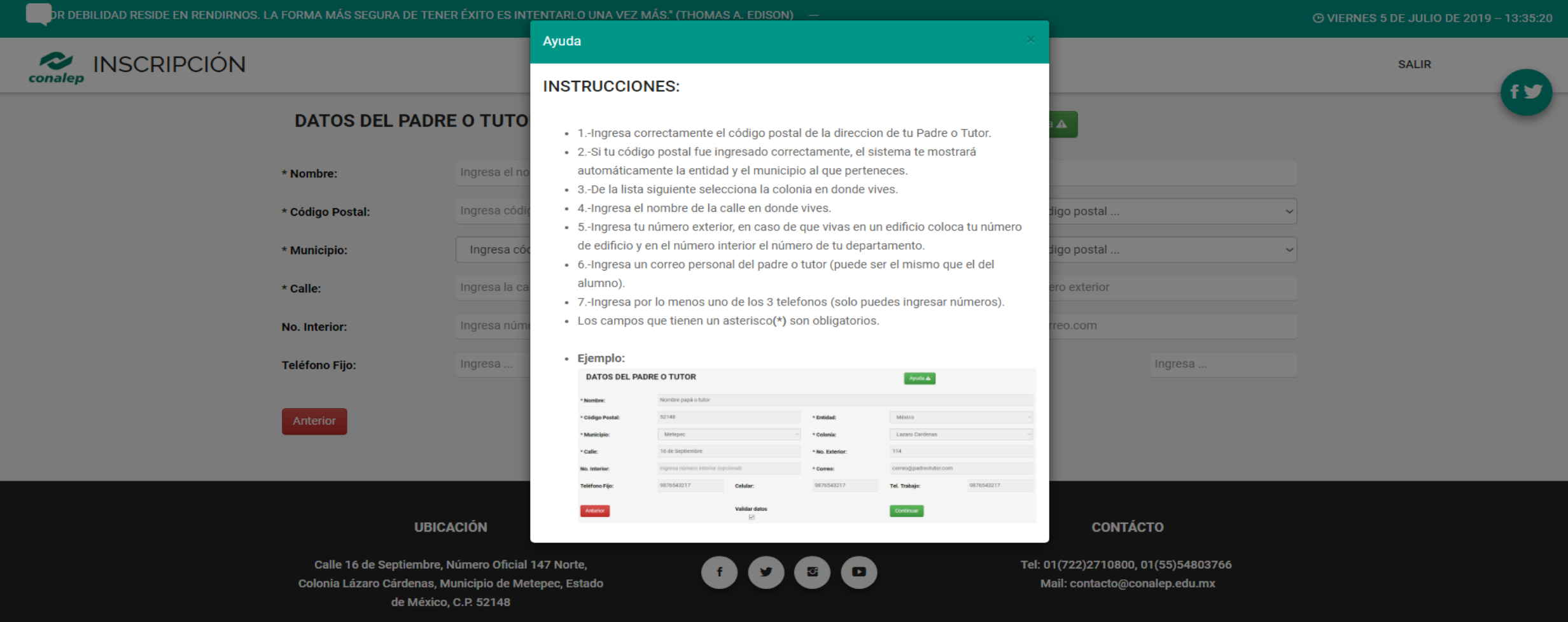

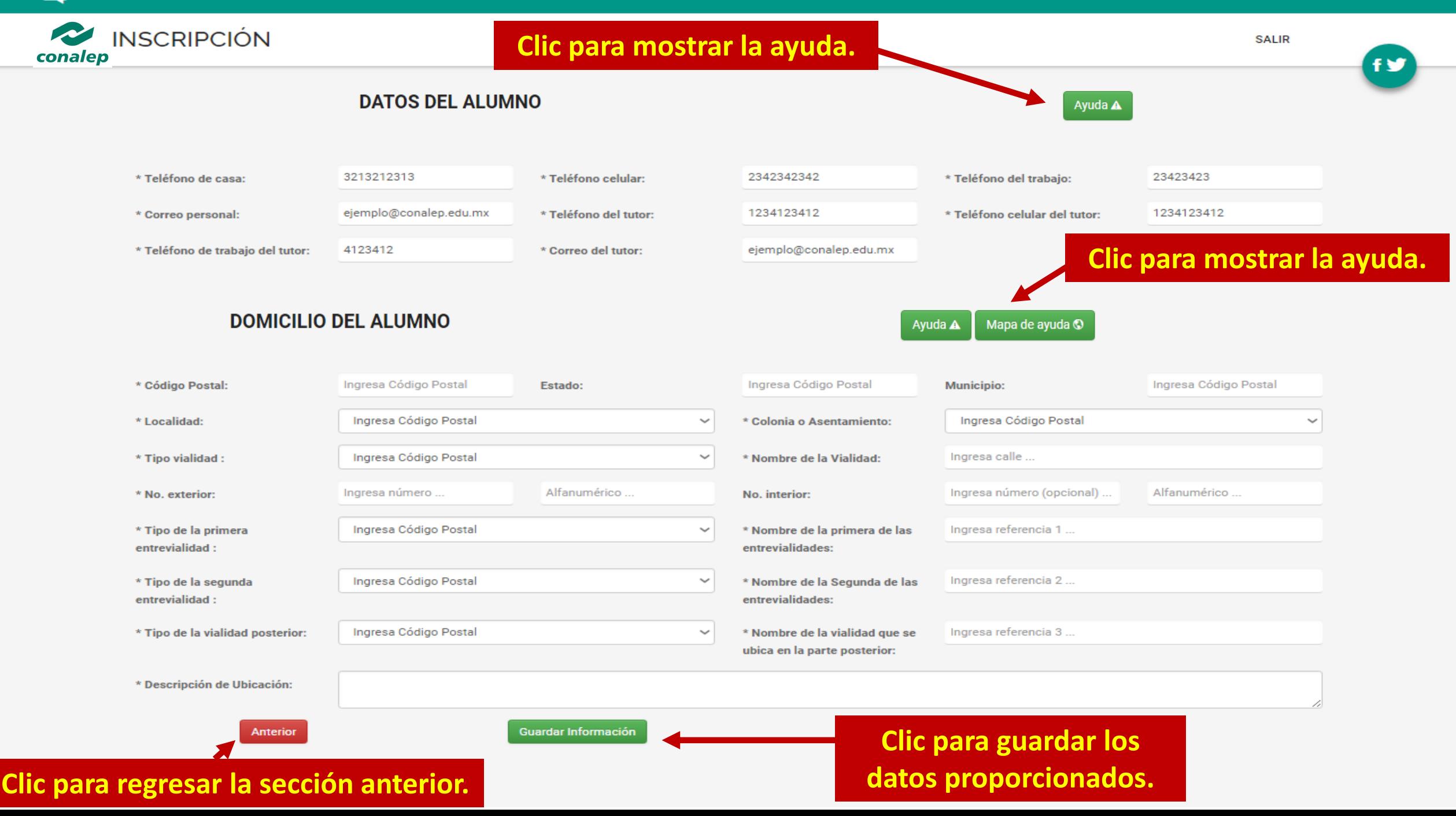

# **Ayuda de la sección Datos Alumno.**

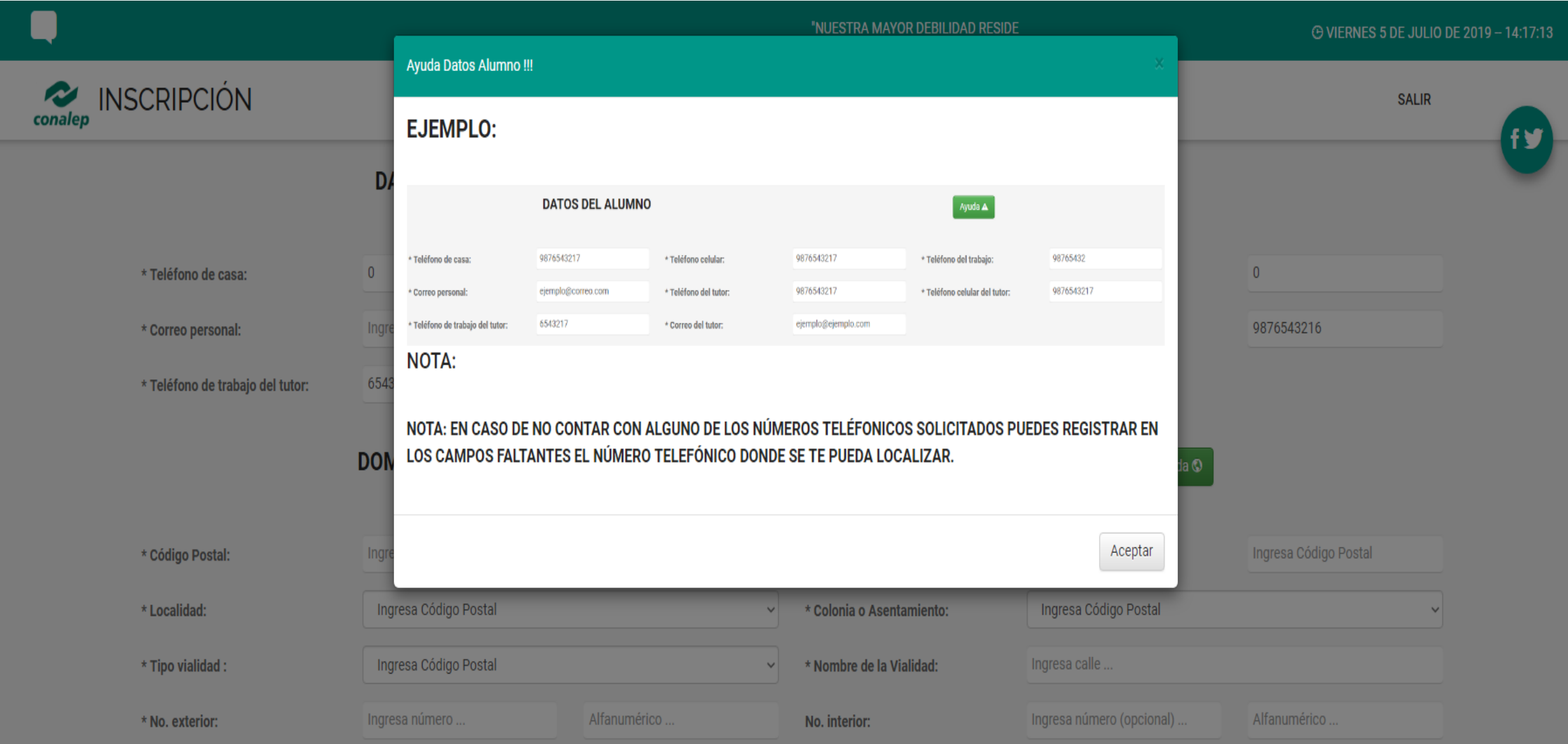

# **Ayuda de la sección Domicilio del Alumno.**

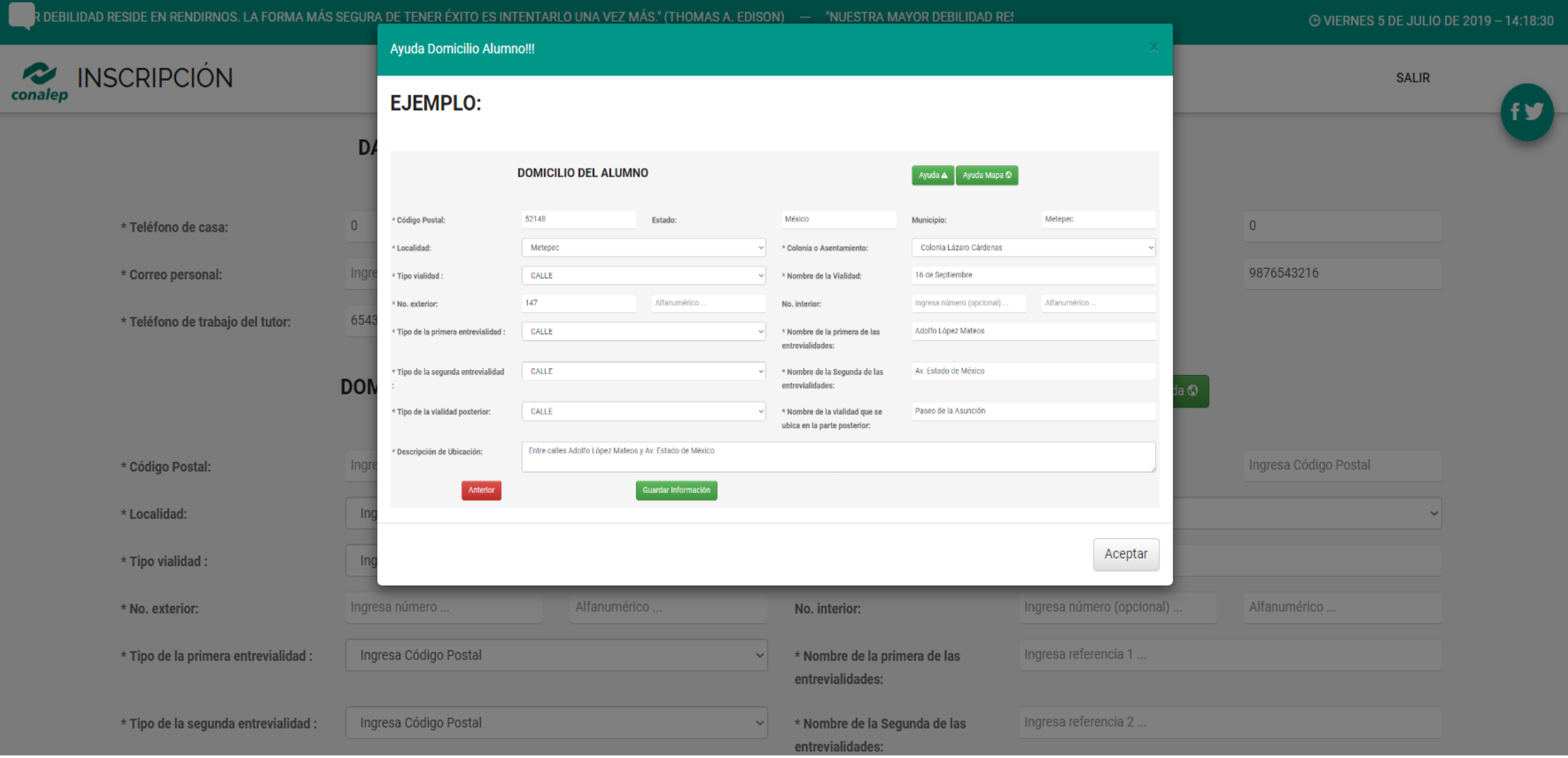

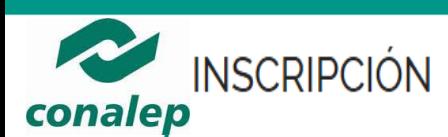

**SALIR** 

### El sistema muestra la cuenta de correo y la contraseña temporal CORREO INTITUCIONAL para acceder a su cuenta de correo intitucional.

Ésta va a ser tu cuenta de correo institucional con la cual podrás ingresar a tu correo electrón conocer tus calificaciones, adquirir una copia original de Microsoft Office 365 entre otros beneficios. Te reco endamos anotarla v tenerla presente durante toda tu estancia en el CONALEP.

## ID:ejemplo@conalep.edu.mx

## Password: kFHujIm7Pn0y

Para acceder solo necesitas ingresar a la liga http://correo.conalep.edu.mx.

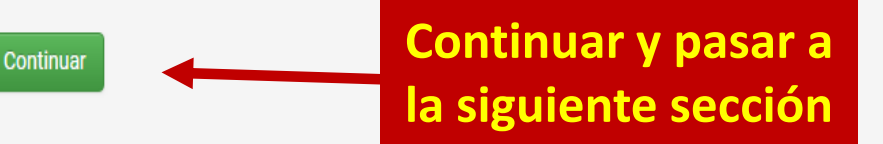

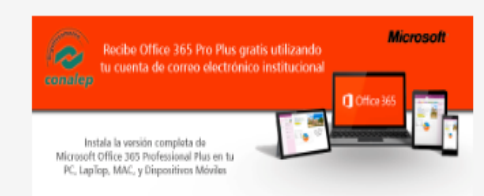

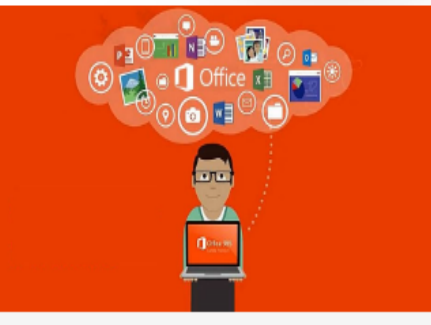

#### **UBICACIÓN**

Calle 16 de Septiembre, Número Oficial 147 Norte, Colonia Lázaro Cárdenas, Municipio de Metepec, Estado de México, C.P. 52148

#### **REDES SOCIALES CONALEP**

 $\bullet$   $\bullet$   $\bullet$   $\bullet$   $\bullet$ 

#### **CONTÁCTO**

Tel: 01(722)2710800, 01(55)54803766 Mail: contacto@conalep.edu.mx

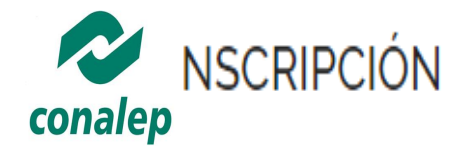

**SALIR** 

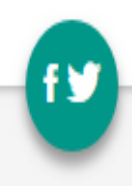

## FELICIDADES HAS TERMINADO EL PRIMER PASO DE TU INSCRIPCIÓN !!!

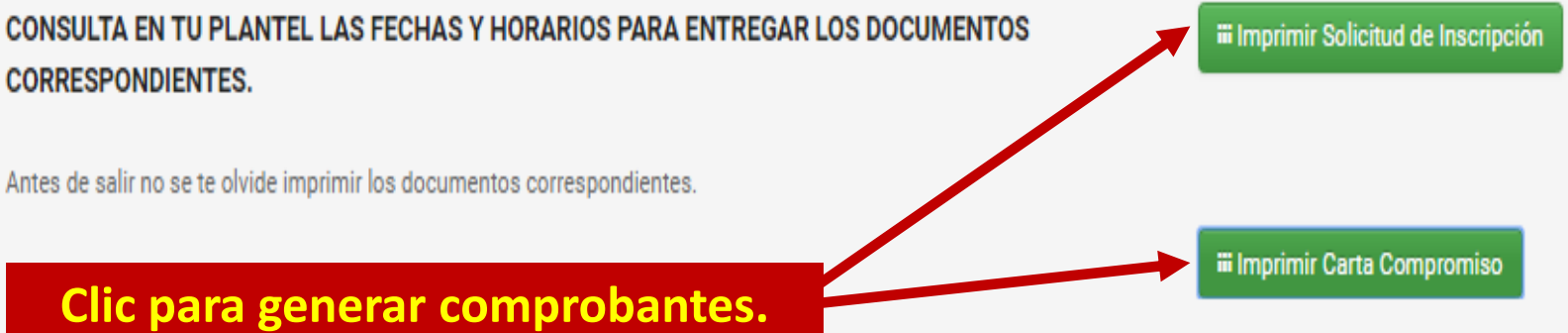

**UBICACIÓN** 

Calle 16 de Septiembre, Número Oficial 147 Norte, Colonia Lázaro Cárdenas, Municipio de Metepec, Estado de México, C.P. 52148

#### **REDES SOCIALES CONALEP**

 $\mathbf 0$  0 0  $\mathbf 0$ 

**CONTACTO** 

Tel: 01(722)2710800, 01(55)54803766 Mail: contacto@conalep.edu.mx

localhost:8080/inscripcior

Aplicaciones | Save Video Me

## Habilitar pop-ups en la configuración del navegador

삾

 $\bullet \bullet \bullet =$ 

**CARTA COMPROMISO** 

Tecate, Baja California. Tue Jun 21 19:38:16 CDT 2016

C. Lic. Brenda Macías Sánchez

Director del Plantel CONALEP Ing. César Moreno Martínez de Escobar

Con base en lo establecido en el Reglamento Escolar para Alumnos del Sistema Nacional de Colegios de Educación Profesional Técnica, por este conducto me permito solicitarle prórroga para entregar el certificado de secundaria en original y copia del C. ALEJANDRO RESENDIZ HERNANDEZ, a fin de completar su proceso de inscripción al periodo semestral 11617, comprometiéndome a entregarlo a más tardar el día de fin de cursos del presente semestre en el que se inscribe.

De no cumplir en tiempo y forma con lo antes comprometido, acepto que al C. ALEJANDRO RESENDIZ HERNANDEZ se le suspenda el servicio educativo hasta en tanto entregue el documento referido.

Sin más por el momento, me despido de Usted.

Nombre del papa

Padre o Tutor

En caso de NO REGISTRAR certificado de secundaria, el sistema genera carta de compromiso